# SensoWash<sup>®</sup>

Montageanleitung Wand-WC **Mounting instructions** Wall-mounted WC Notice de montage Cuvette suspendue Montagehandleiding Wand-WC Instrucciones de montaje Inodoro suspendido Istruzioni di montaggio Vaso sospeso Instruções de montagem Bacia WC suspensa Monteringsvejledning Toilet vægmonteret Asennusohje Seinäasennus WC-istuin Monteringsanvisning Toalett, veggmontert Monteringsanvisning Vägg-WC Paigaldusjuhend Seina WC pott Instrukcja montażu Miska toaletowa wisząca Инструкция по монтажу Унитаз подвесной Montážní návod Závěsné WC Návod na montáž Závesné WC Szerelési útmutató Fali WC Upute za montažu WC konzolni Instrucțiuni de montaj Vas WC suspendat Navodila za montažo Stenski WC Ръководство за монтаж Конзолна тоалетн Montāžas instrukcija Pie sienas uzstādāms tualetes pods Montavimo instrukcija Pakabinamas unitazas Montaj kılavuzu Asma klozet 安装说明 挂壁式座便器 설치 설명서 벽걸이 양변기

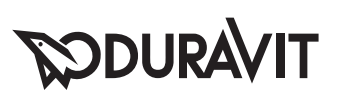

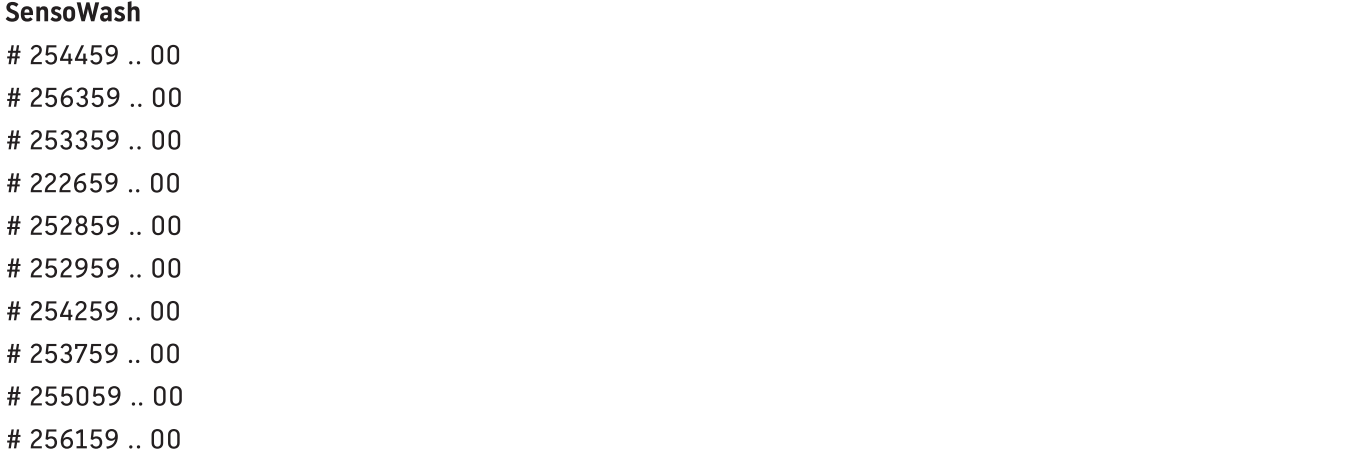

#252559 .. 00

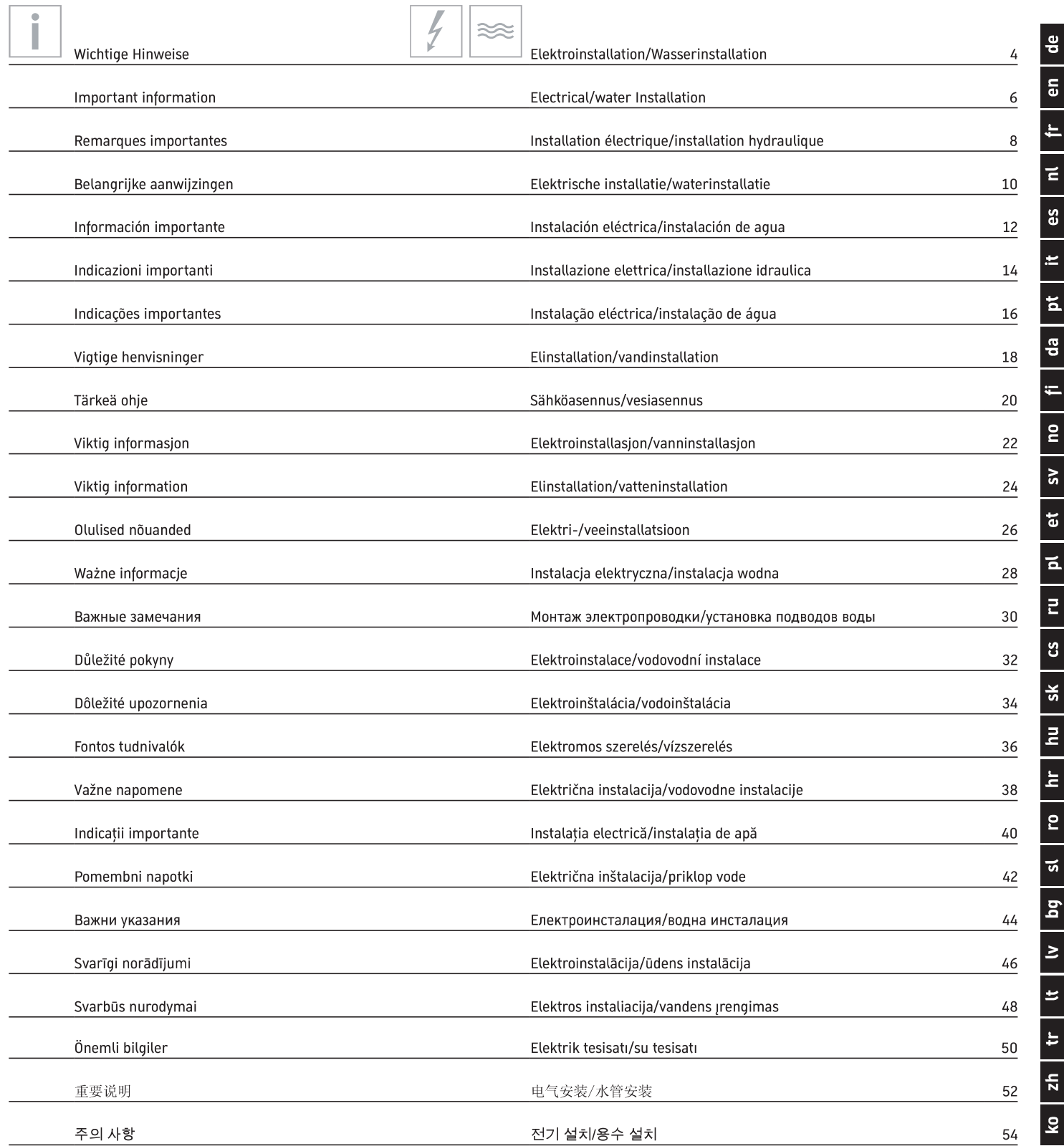

T.

Г

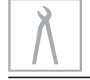

Г

٦

Montage, Installation, Montage, Montage, Montaje, Montaggio, Montagem, Montering, Asennus, Montering, Montering, Paigaldus, Montaż,<br>Монтаж, Montáž, Montáž, Szerelés, Montaža, Instalarea, Montaža, Монтаж, Montāža, Montavi

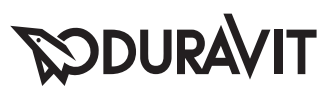

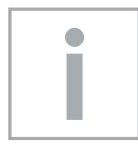

# **Wichtige Hinweise**

#### **Zur Montageanleitung**

Diese Montageanleitung ist Bestandteil des Duravit Dusch-WC und ist vor der Montage sorgfältig zu lesen.

#### Erklärung der Signalwörter und Symbole

 $\mathbf A$  GEFAHR!

Bei hohem Risiko, tödlichen Gefahren, schweren Verletzungen

**ACHTUNG!** 

Zur Vermeidung von Sachschäden

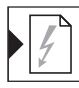

Verweis auf Kapitel Elektroinstallation

Verweis auf Montagehinweis in diesem Kapitel

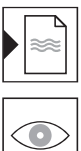

Verweis auf Kapitel Wasserinstallation

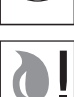

Aufforderung zum Sichten (z. B. auf Kratzer)

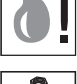

Aufforderung zum Auffangen von Wasser

Schlauch nicht abknicken

#### Zielgruppe und Qualifikation

Das Dusch-WC und der dazugehörige Wasseranschluss dürfen nur durch ausgebildete Sanitärinstallateure montiert werden. Die Elektroinstallation darf nur von ausgebildeten Elektroinstallateuren durchgeführt werden.

#### **ACHTUNG!**

Die Installationsvorschriften örtlicher Versorgungsunternehmen, die länderspezfischen Normen und die Niederspannungsrichtlinien sind uneingeschränkt einzuhalten.

#### **ACHTUNG!**

Montieren Sie das Dusch-WC NICHT in frostgefährdeten Räumen. Die Raumtemperatur sollte minimal 4°C betragen.

#### Sicherheitshinweise

#### **A** GEFAHR! Lebensgefahr durch Stromschlag.

- > Einzelne Komponenten des Dusch-WC NICHT demontieren.
- $\overline{ }$ Wenn die Netzanschlussleitung dieses Geräts beschädigt wird, muss sie durch den Hersteller oder seinen Kundendienst oder eine ähnlich qualifizierte Person ersetzt werden, um Gefährdungen zu vermeiden.

#### **Montagehinweise**

Vor der Montage Vorinstallationsdatenblätter beachten. Diese stehen im Internet unter www.duravit.com zum Download bereit.

Die Montage des Dusch-WC-Aufsatz wird in einer separaten Anleitung beschrieben.

Ein Installationsvideo des kompletten Dusch-WC steht unter pro.duravit.com/mounting zur Verfügung.

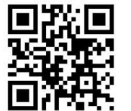

Nutzen Sie dazu einfach diesen OR-Code

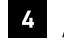

#### 4 Abstand y messen (Grafik 4)

# 7 Schallschutz-Set montieren (Grafik 7)

- > Wenn das Schallschutz-Set im Lieferumfang enthalten ist, z mit in den Abstand zwischen Wand und Bolzen einberechnen: Abstand =  $z+y+22$ .
- > Bolzen soweit auf Stockschraube drehen, bis berechneter Abstand zur Wand vorliegt.
- > Schallschutz-Set montieren.

# 20 Keramik an Wand rücken (Grafik 20)

> Keramik an Wand positionieren. Dabei darauf achten, dass Schlauch nicht abgeknickt oder eingeklemmt wird.

# **SODURAVIT**

 $\overline{g}$ 

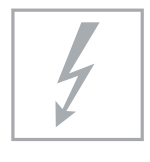

# **Elektroinstallation**

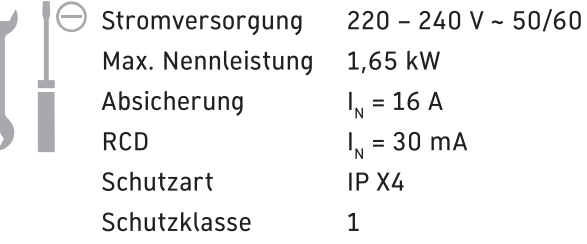

#### Lage Elektroanschluss / Wasseranschluss

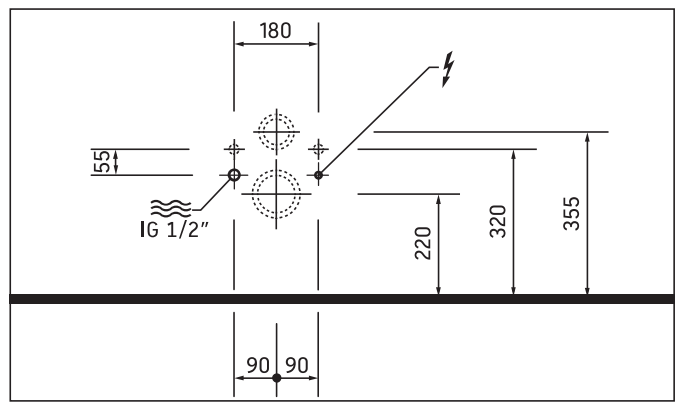

#### Vorinstallation

- > Permanente Zuleitung für Stromversorgung verlegen:
	- Lage des Elektroanschluss beachten
	- · Zuleitung mind. 800 mm herausschauen lassen
- > Absicherung installieren.
	- separate Absicherung vorschalten
	- · allpolig trennende Fehlerstrom-Schutzeinrichtung (RCD) vorschalten
- > Gerät ordnungsgemäß erden.

## 24 Leitung anschließen (Grafik 24)

> Leiter L, N, PE beachten.

## 26 Anschlussdose montieren (Grafik 26)

> Anschlussdose im Wand-WC an vorgesehener Stelle fixieren.

#### Vorinstallation

> Wasseranschluss und Wasserablauf in angegebenen Bereichen installieren.

## $\mathbf A$  GEFAHR!

#### Gesundheitsgefahr und möglicher Produktschaden.

- > Dusch-WC mit kaltem Trinkwasser (PWC) aus Hauptwasserleitung versorgen.
- > Kein Abwasser, Grauwasser, Brauchwasser, Meerwasser oder anderes, nicht oder nur mäßig aufbereitetes Wasser anschließen.

#### 11 Wasser anschließen (Grafik 11) ACHTUNG! Funktionsstörung vermeiden.

> Nur mitgelieferte Wasserzulaufschläuche verwenden.

# $Hz$

Kaltwasser Wasserdruck

Wasserhärte

#### **HINWEIS!**

> Bei Wasserhärte ≥ 2,4 mmol/l (≥ 14° dH bzw. 24° fH) Wasserenthärtungsanlage installieren.

Wasserinstallation

DN 15(1/2")

 $0,07 - 0,75$  MPa  $(0.7 - 7.5 \text{ bar})$ 

max. 2,4 mmol/l

# ODURA

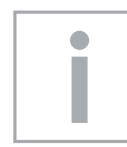

 $\overline{5}$ 

# **Important information**

#### About the mounting instructions

These mounting instructions come as part of the Duravit Shower WC and should be read carefully prior to installation.

#### **Explanation of the key words and symbols**

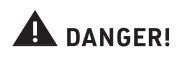

At high risk of fatal hazards or serious injuries

NOTE!

To avoid property damage

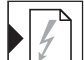

Link to the Electrical Installation section

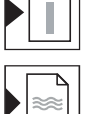

Link to the installation information in this section

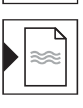

Link to the Water Installation section

Inspection (e.g. for scratches)

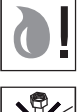

Inspection to collect water

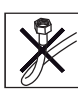

Do not kink hose

#### **Target Readership and Qualifications**

The Shower WC and associated water connection may only be installed by qualified plumbers. The electrical installation may only be carried out by qualified electricians.

#### NOTE!

Local installation regulations, country-specific standards and the low voltage directives must be observed at all times.

#### NOTE!

DO NOT not install the Shower WC in rooms where there is a danger of frost. The room temperature must not be less than 4 °C.

#### **Safety instructions**

#### **A** DANGER! Risk of fatal electric shock.

- > Do NOT remove individual Shower WC components.
- > If the supply cord is damaged, it must be replaced by the manufacturer, its service agent or similarly qualified persons in order to avoid a hazard.

#### **Installation Instructions**

Please read pre-installation data sheets prior to the installation. These are available to download on the Internet at www.duravit.com.

The Shower WC unit installation is described in separate instructions.

An installation video of the complete shower WC is available at pro.duravit.com/mounting.

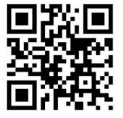

Simply use this OR code

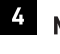

4 Measuring clearance y (Diagram 4)

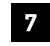

## 7 Installing sound insulation set (Diagram 7)

- > if the sound insulation set is included with the delivery, take z into account in the clearance between the wall and bolt: Clearance =  $z+y+22$ .
- > Screw the bolt onto the hanger bolt until you achieve the calculated clearance to the wall.
- > Install the sound insulation set.

## 20 Attaching the ceramics to the wall (Diagram 20)

> Position the ceramics on the wall. Ensure that the hose is not kinked or trapped.

# **SODURAVIT**

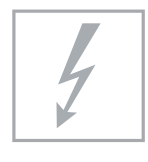

# **Electrical installation**

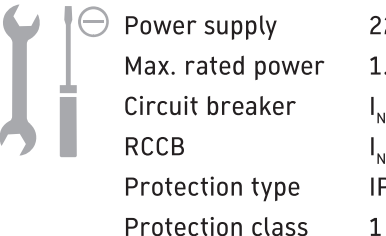

 $220 - 240 V - 50/60 Hz$ 1.65 kW  $I_{\rm M}$  = 16 A  $I_{N}$  = 30 mA IP X4

#### Position of electrical / water connection

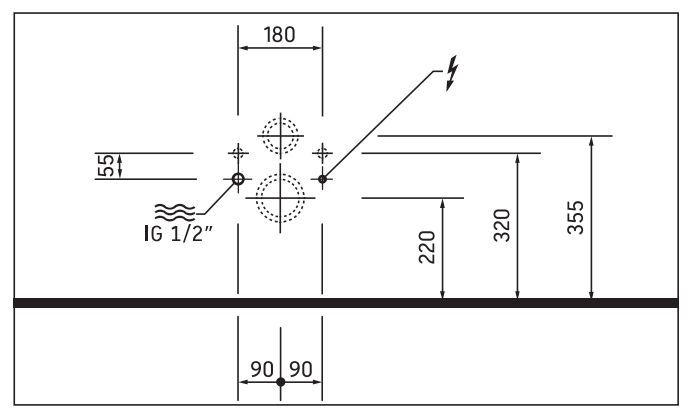

#### **Pre-Installation**

- > Lay a permanent power supply line:
	- Please observe the position of the electrical connection
	- Leave at least 800 mm of feed cable exposed
- > Install circuit breaker
	- Connect a separate upstream circuit breaker
	- Connect an upstream residual current device (RCD) separating all poles
- > Appliances have to be correctly earthed.

## 24 Connecting the cable (Diagram 24)

> Please observe the L, N and PE conductors.

# 26 Installing junction box (Diagram 26)

> Fix the junction box in the Wall-mounted WC in the designated place.

#### **Pre-Installation**

> Install the water connection and water outlet in the specified areas.

### **A** DANGER!

#### Health risk and potential product damage.

- > Supply the Shower WC with cold drinking water from the main water system.
- > Do not connect any waste water, grey water, industrial water, sea water or other untreated or semi-treated water.

#### Connecting the water (Diagram 11) **NOTE! Avoiding any malfunctions!**

> Only use the water supply hoses provided.

 $\epsilon$ 

# **Water installation**

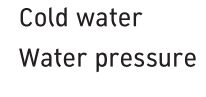

DN 15(1/2")  $0.07 - 0.75$  MPa  $(0.7 - 7.5 \text{ bar})$ 

max. 2,4 mmol/l

Water hardness

#### NOTE!

> Install a water water softener with water hardness  $\geq 2.4$  mmol/l  $(2 14^{\circ}$  dH and/or 24° fH).

# **RODURAVIT**

# I VDI-8

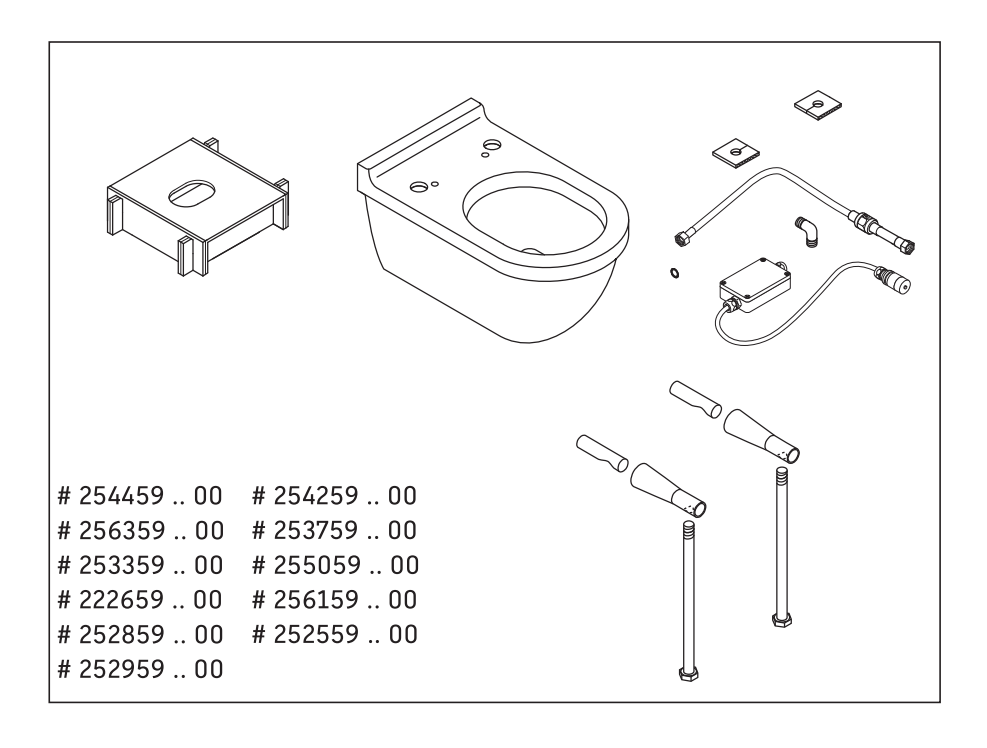

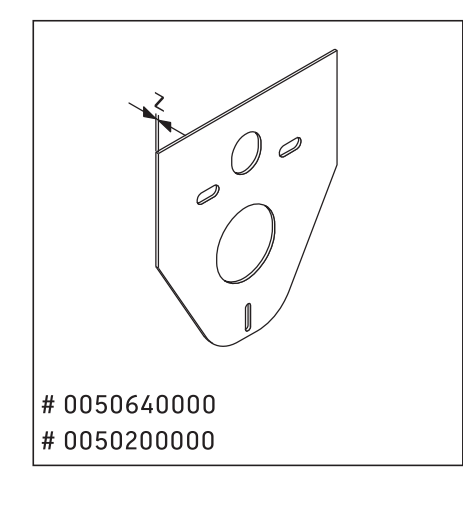

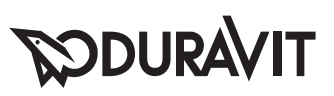

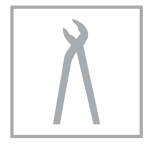

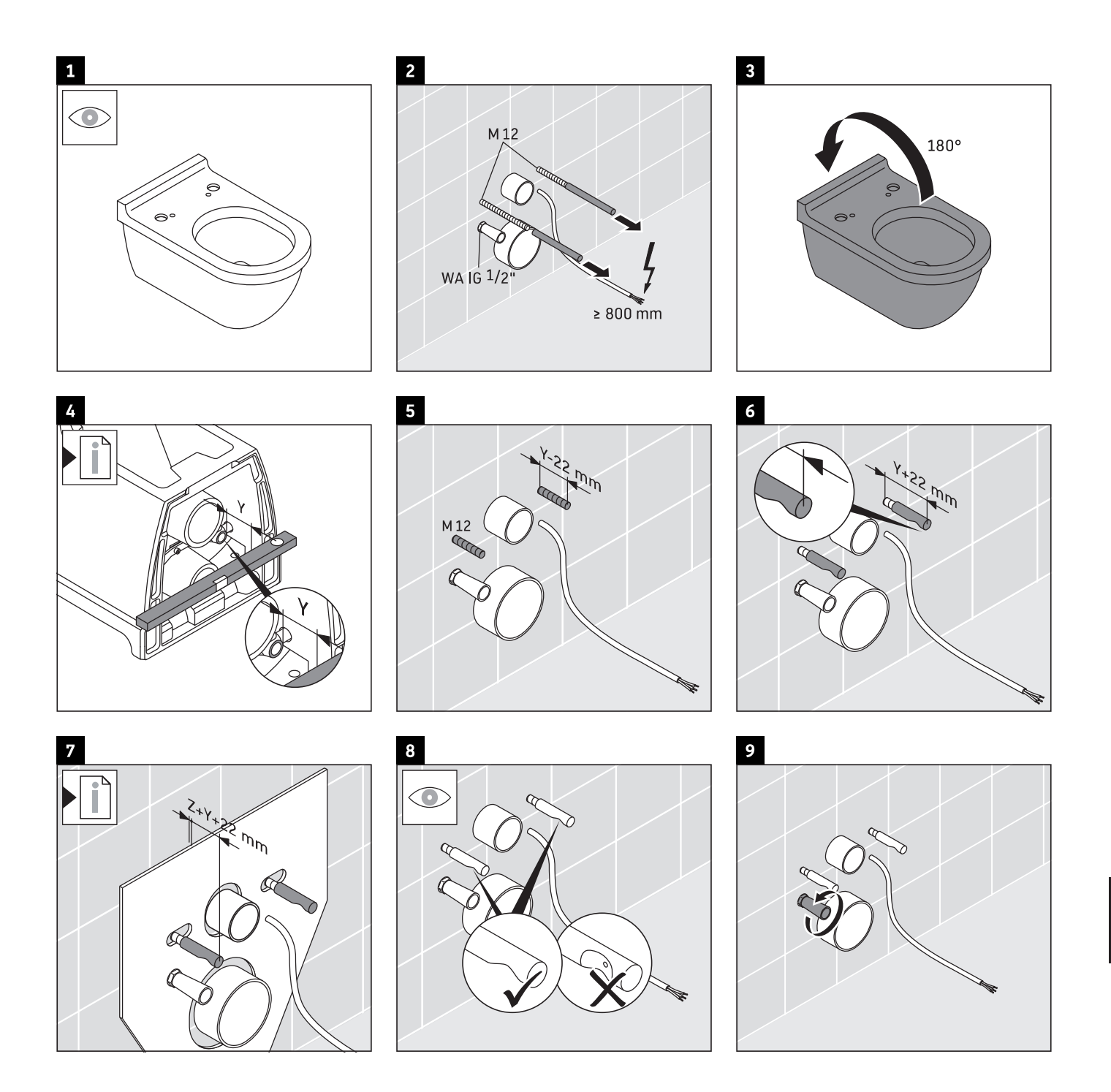

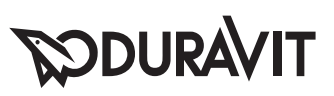

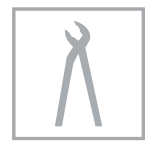

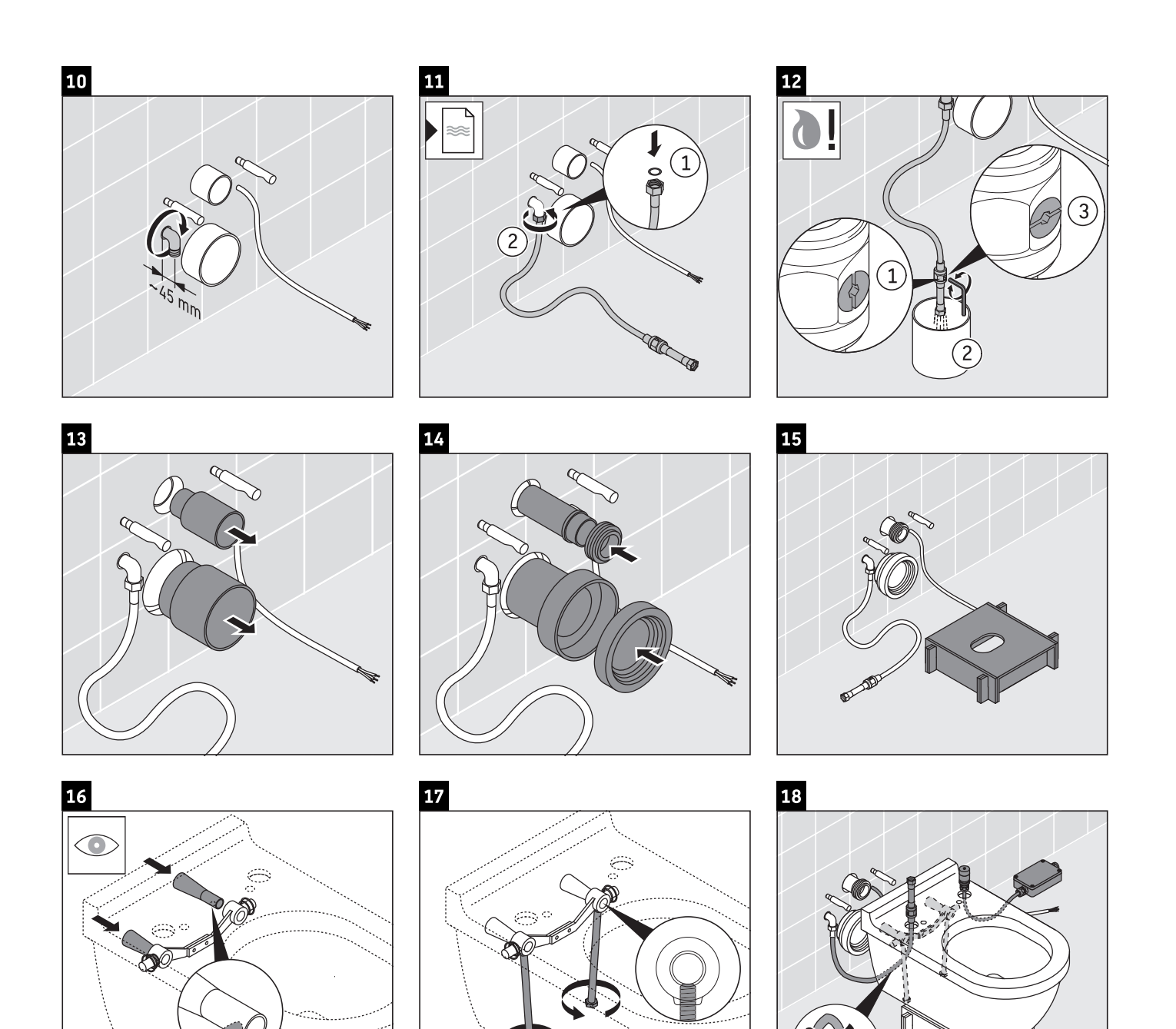

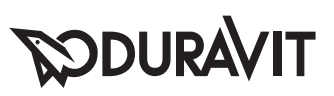

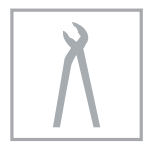

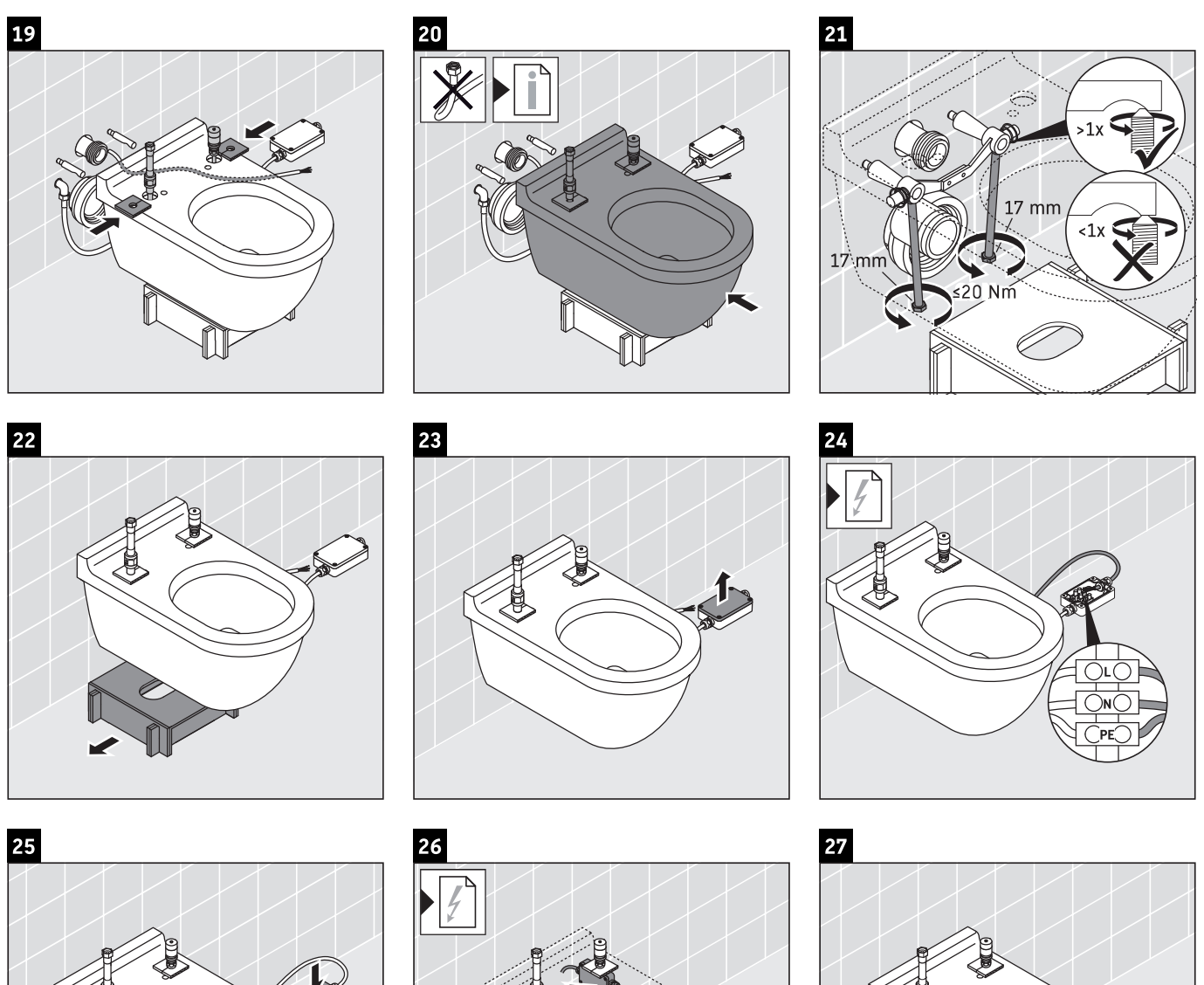

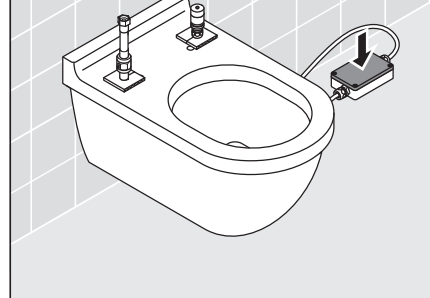

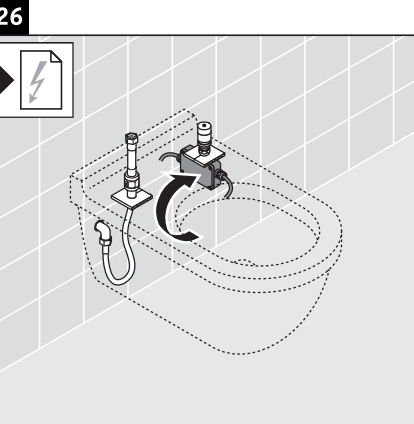

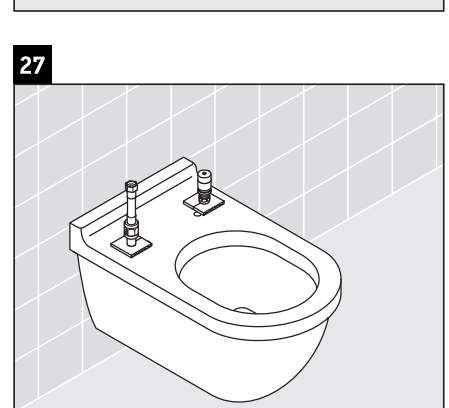

**Duravit AG**<br>P.O. Box 240<br>Werderstr. 36<br>78132 Hornberg<br>Germany<br>Phone +49 78 33 70 0<br>Fax +49 78 33 70 289<br>info@duravit.com<br>www.duravit.com

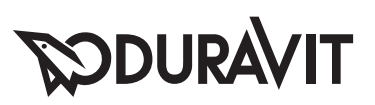